# Visualization Analysis & Design **Tamara Munzner** Department of Computer Science University of British Columbia UBC STAT 545A Guest Lecture

Computer-based visualization systems provide visual representations of datasets designed to help people carry out tasks more effectively. Why?...

Analysis framework: Four levels, three questions

• often don't just draw what you're given: transform to new form

- translate from specifics of domain to vocabulary of vis

• why is the user looking at it? task abstraction

Why have a human in the loop? Computer-based visualization systems provide visual representations of datasets designed to hele people arry out tasks more effectively.

Why use an external representation?

Computer-based visualization systems provide visual representations of datasets designed to help people carry out tasks more effectively

external representation: replace cognition with perception

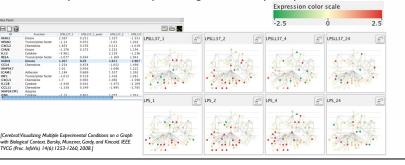

- presentation of known results - stepping stone to better understanding of requirements before developing models

-help developers of automatic solution refine/debug, determine parameters

- help end users of automatic solutions verify, build trust

-long-term use for end users (e.g. exploratory analysis of scientific data)

Visualization is suitable when there is a need to augment human capabilities

rather than replace people with computational decision-making methods. • don't need vis when fully automatic solution exists and is trusted

-don't know exactly what questions to ask in advance

### Why is validation difficult? · different ways to get it wrong at each level

Algorithm

Analyze

, allh

→ Produce

Query

→ Identify

Your code is too slow

ರೆ Actions

> altı.

 $\odot$ 

\* Browse

**₩** 

many analysis problems ill-specified

possibilities

abstraction

idiom

[A Nested Model of Visualization Design and Valid

Munzner. IEEE TVCG 15(6):921-928, 2009 (Proc. InfoVis 2009).

algorithm

[A Multi-Level Typology of Abstract Visualiz

Brehmer and Munzner. IEEE TVCG 19(12):2376-2385. 2013 (Proc. InfoVis 2013).

Data/task abstraction Wisual encoding/interaction idiom The way you show it doesn't work

All Data

Attributes

→ One

athia

allin.

→ Network Data

Spatial Data 

→ Many

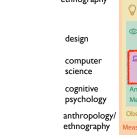

Data/task abstraction Justify design with respect to alternative echnique-driven

[A Nested Model of Visualization Design and Validation. Munzner. IEEE TVCG 15(6):921-928, 2009 (Proc. InfoVis 2009).]

· aka explore vs explain

enjoy

· aka casual, social

produce

-derive

### Why is validation difficult? · solution: use methods from different fields at each level

anthropology/ ethnography

→ Analyze

→ Discover

→ Produce

Actions: Analyze

 consume -discover vs present

classic split

-annotate, record

· crucial design choice

## **Targets**

# → All Data → Trends

→ Extremes ullin.

→ Outliers

Attributes → One

→ Many → Distribution .iilhi.

→ Dependency → Correlation → Similarity

→ Features

Spatial Data → Shape

→ Network Data

→ Topology

→ Paths

halance

### Why represent all the data? Computer-based visualization systems provide visual representations of datasets

 summaries lose information, details matter -confirm expected and find unexpected patterns

designed to help people carry out tasks more effectively.

http://www.cs.ubc.ca/~tmm/talks.html#vad15bryan

-assess validity of statistical model

x mean

v mean

x/y correlation

October 22 2015, Vancouver BC

**Anscombe's Quartet** Identical statistics x variance v variance

Data Types

• interaction idiom: how to manipulate algorithm

• how is it shown?

domain situation

abstraction

idiom

- who are the target users?

- efficient computation

• visual encoding idiom: how to draw

• what is shown? data abstraction

Defining visualization (vis)

Types: Datasets and data Dataset Types → Spatial → Tables → Networks → Fields (Continuous) Attribute Types

→ Geometry (Spatial) → Categorical → Ordered

## Analysis example: Derive one attribute

- centrality metric for trees/networks derived quantitative attribute - draw top 5K of 500K for good skeleton

Strahler number

→ Ordinal

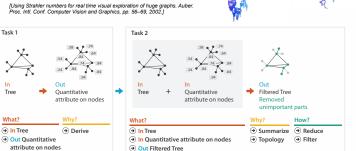

Actions: Search, query what does user know?

{action, target} pairs

- combare trends

- locate outliers

browse topology

- target, location how much of the data

matters? - one, some, all

Query · independent choices for

O Docate

Location

known

Location

each of these three levels - analyze, search, query

-mix and match

Target unknown

• Browse

Explore

# Derive don't just draw what you're given! -decide what the right thing to show is - create it with a series of transformations from the original dataset one of the four major strategies for handling complexity

trade

 $trade\ balance = exports - imports$ 

**Derived Data Original Data** 

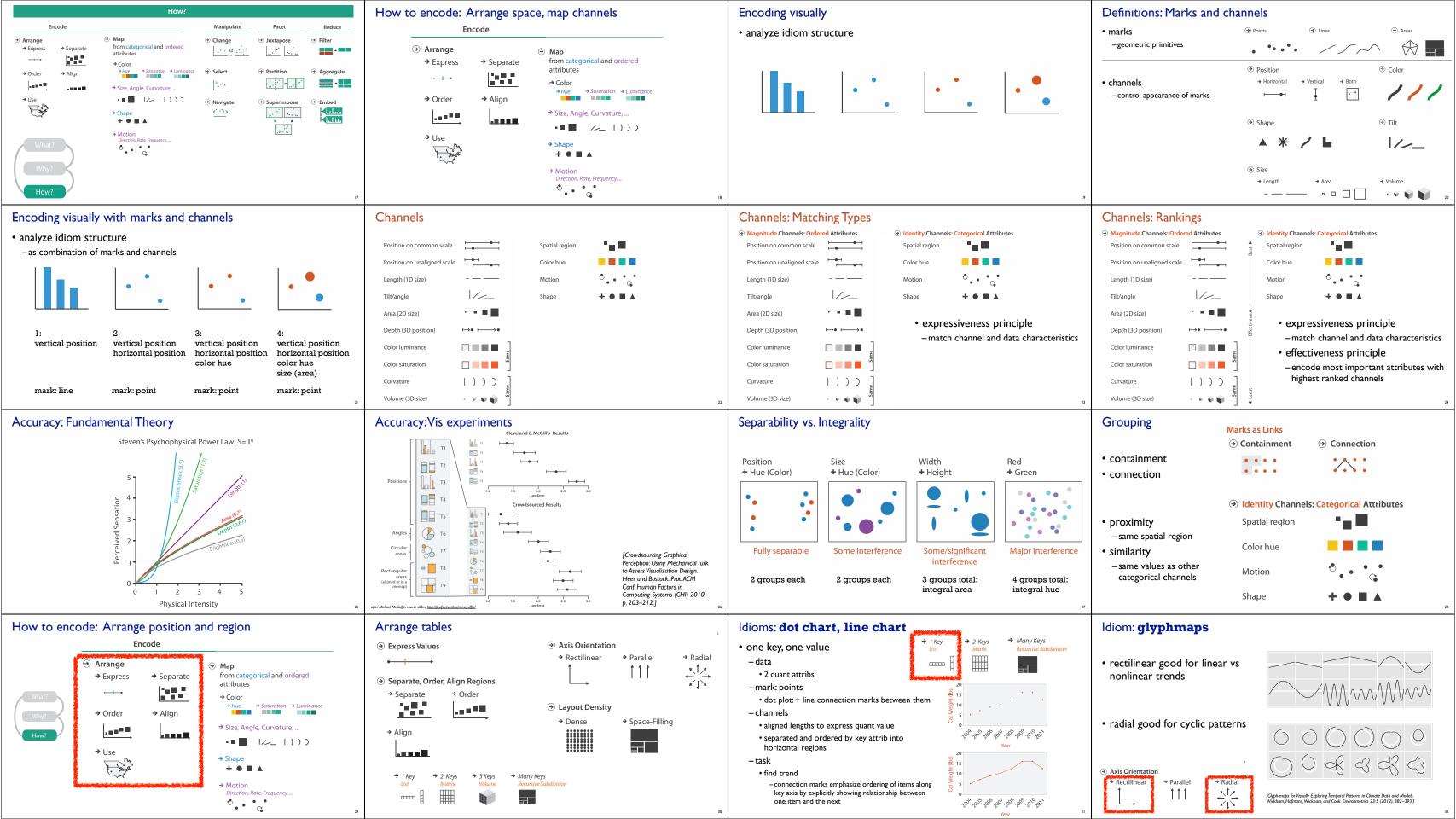

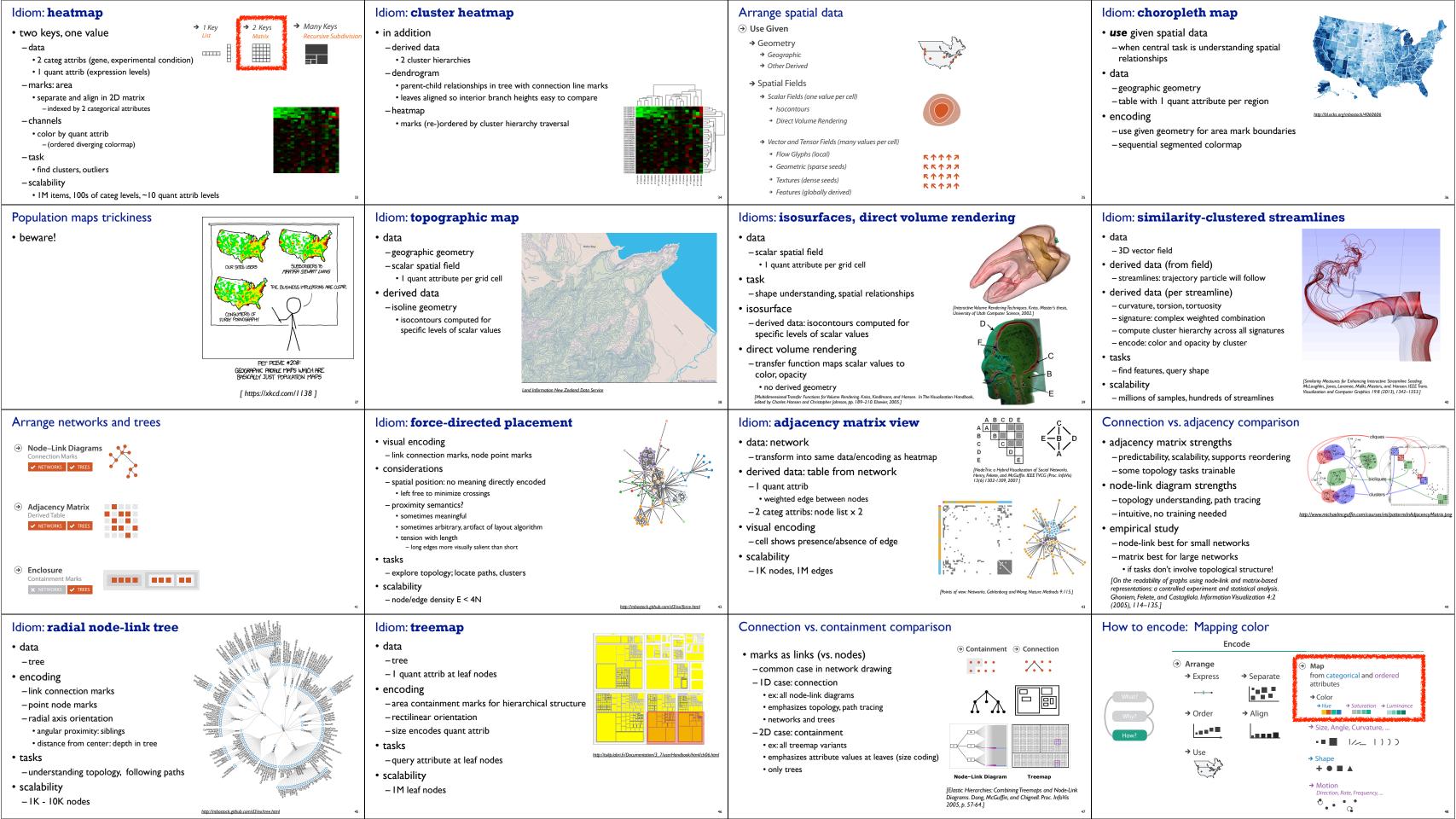

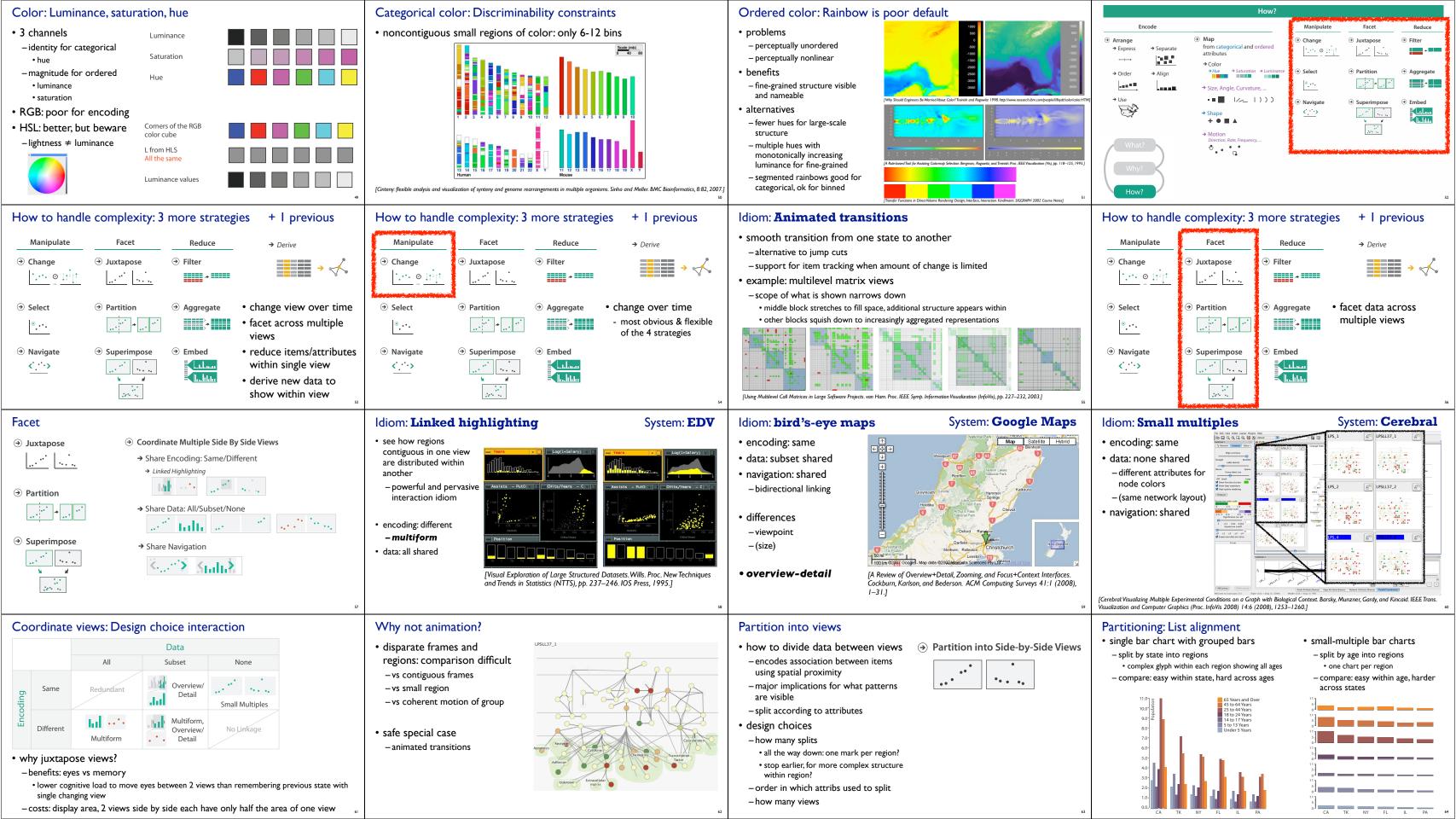

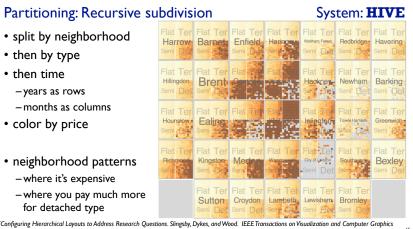

[Configuring Hierarchical Layouts to Address Research Questions. Slingsby, Dykes, and Wood. IEEE Transactions on Visualization and Computer Graphics (Proc. InfoVis 2009) 15:6 (2009), 977–984.]

## Reduce items and attributes

- reduce/increase: inverses
- filter
- pro: straightforward and intuitive • to understand and compute
- -con: out of sight, out of mind
- aggregation
- -pro: inform about whole set
- con: difficult to avoid losing signal
- not mutually exclusive
- combine filter, aggregate
- combine reduce, facet, change, derive

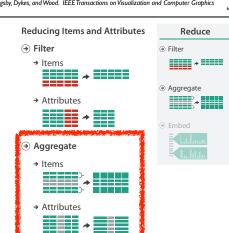

## Idiom: boxplot

- · static item aggregation
- task: find distribution
- data: table

- median: central line
- values beyond which items are outliers

[Configuring Hierarchical Layouts to Address Research Questions. Slingsby, Dykes, and Wood. IEEE Transactions on Visua (Proc. InfoVis 2009) 15:6 (2009), 977–984.]

Partitioning: Recursive subdivision

• switch order of splits

- by price variation

switch color

type patterns

-type then neighborhood

- within specific type, which

neighborhoods inconsistent

- derived data
- -5 quant attribs
- · lower and upper quartile: boxes
- lower upper fences: whiskers
- outliers beyond fence cutoffs explicitly shown

[40 years of boxplots.Wickham and Stryjewski. 2012. had.co.nz]

System: **HIVE** 

# different encoding for second-level regions -choropleth maps

[Configuring Hierarchical Layouts to Address Research Questions. Slingsby, Dykes, and Wood. IEEE Trans (Proc. InfoVis 2009) 15:6 (2009), 977–984.]

#### Idiom: Dimensionality reduction for documents

• attribute aggregation

Partitioning: Recursive subdivision

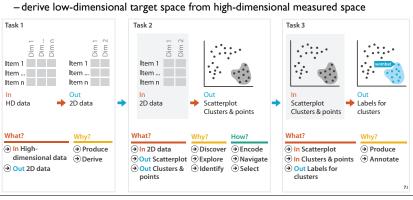

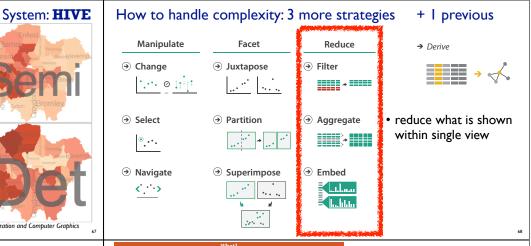

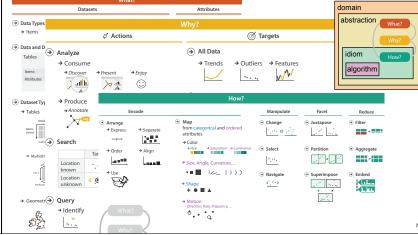

#### More Information

- this talk http://www.cs.ubc.ca/~tmm/talks.html#vad15bryan
- book page (including tutorial lecture slides)
- -20% promo code for book+ebook combo: HVN17
- http://www.crcpress.com/product/isbn/9781466508910
- illustrations: Eamonn Maguire
- http://www.cs.ubc.ca/group/infovis http://www.cs.ubc.ca/~tmm

papers, videos, software, talks, full courses

@tamaramunzner

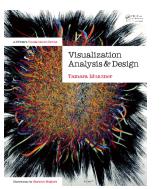

Visualization Analysis and Design.

Munzner. A K Peters Visualization Series, CRC Press, Visualization Series, 2014.